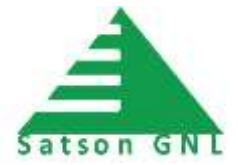

# **Satson Course Outline**

# **SCITT: Satson Certified IT Technician**

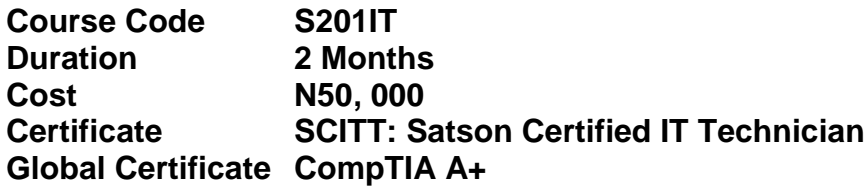

# Description:

We designed SCITT for the student who has a basic knowledge and experience with PCs and wants to pursue a career as a computer service technician. Students will obtain the skills and knowledge necessary to install, build, upgrade, repair, configure, troubleshoot, and performing preventative maintenance on personal computer hardware and operating systems.

# Pre-requisite:

Computer Appreciation or equivalent knowledge

# Target Audience:

- Computer users intense, enthusiasts
- Newcomers who want to develop a career in IT and tech support

#### Course Outline:

#### •Module 1: Getting started with PC hardware support

- Topic I: Computer components Overview
- > Topic II: Hardware, software, and firmware
- $\triangleright$  Topic III: Troubleshooting models

### •Module 2: Operating systems

- > Topic I: Operating system fundamentals
- $\triangleright$  Topic II: Managing Directory and file

#### •Module 3: Electricity and power supplies

- $\triangleright$  Topic I: Electrical safety
- $\triangleright$  Topic II: Power supplies
- > Topic III: Power supply troubleshooting

#### •Module 4: CPUs and motherboards

- $\triangleright$  Topic I: Central processing Units (CPUs)
- $\triangleright$  Topic II: Packaging, slots, and cooling techniques
- > Topic III: Motherboards and system cases
- $\triangleright$  Topic IV: Motherboard troubleshooting

### •Module5: Basic Input/Output System

- $\triangleright$  Topic I: BIOS and CMOS
- > Topic II: The POST process
- $\triangleright$  Topic III: BIOS and POST troubleshooting

# •Module 6: Memory systems

- > Topic I: Memory
- $\triangleright$  Topic II: Memory packaging
- > Topic III: Troubleshooting Memory

# •Module7: Bus structures

- $\triangleright$  Topic I: Buses
- > Topic II: Interacting with Host system
- > Topic III: The PCI bus
- $\triangleright$  Topic IV: Video buses

# •Module 8: Expansion cards

- $\triangleright$  Topic I: Drive adapters
- $\triangleright$  Topic II: Video cards
- > Topic III: Sound cards
- $\triangleright$  Topic IV: Internal modems
- $\triangleright$  Topic V: Troubleshooting Expansion card

# •Module 9: Ports, connectors, and cables

- $\triangleright$  Topic I: Serial and parallel ports, cables, and connectors
- > Topic II: Keyboards, mice, and pointing devices
- > Topic III: USB ports, cables, and connectors
- $\triangleright$  Topic IV: FireWire ports, cables, and connectors
- > Topic V: Infrared and Bluetooth wireless ports
- > Topic VI: Multimedia ports, cables, and connectors
- Topic VII: Troubleshooting Port, cable, and Connector

#### •Module 10: Data storage devices

- $\triangleright$  Topic I: Hard drives
- > Topic II: Optical drives
- > Topic III: Removable storage devices
- $\triangleright$  Topic IV: Troubleshooting Storage device

# •Module 11: Video and multimedia input/output devices

- $\triangleright$  Topic I: Cathode ray terminals
- > Topic II: LCDs and other video technologies
- $\triangleright$  Topic III: Sound input and output devices
- $\triangleright$  Topic IV: Scanners and cameras

# •Module 12: Printers

- $\triangleright$  Topic I: Dot matrix printers
- $\triangleright$  Topic II: Inkjet and related printer technologies
- > Topic III: Laser printers
- $\triangleright$  Topic IV: Other types of printers

### •Module 13: Portable computers and devices

- $\triangleright$  Topic I: Notebook computers
- Topic II: Handheld computers

### . Module 14: Monitoring and management

- $\triangleright$  Topic I: System monitoring
- > Topic II: System management

# •Module 15: Troubleshooting Operating system

- $\triangleright$  Topic I: The Windows boot process
- > Topic II: Troubleshooting System

# •Module16: Connecting computers

- $\triangleright$  Topic I: Networking concepts
- > Topic II: Wired network connections
- $\triangleright$  Topic III: Wireless network Connections
- $\triangleright$  Topic IV: Network architectures

# •Module 17: Networking computers

- Topic I: Network Communications
- $\triangleright$  Topic II: Addressing
- > Topic III: Connecting Internet
- Topic IV: Installing Network
- $\triangleright$  Topic V: Troubleshooting Network

# •Module 18: Security

- $\triangleright$  Topic I: Operating system security
- > Topic II: Security hardware
- $\triangleright$  Topic III: The human aspects of security

#### •Module 19: Installing and Upgrading Windows

- $\triangleright$  Topic I: Installing
- $\triangleright$  Topic II: Upgrading
- $\Delta$

# •Module 20: Safety

- $\triangleright$  Topic I: Safety and hazards
- $\triangleright$  Topic II: Safe work practices
- > Topic III: Disposing of computer equipment

#### •Module 21: Troubleshooting and maintaining a PC

- $\triangleright$  Topic I: Professionalism and customer satisfaction
- Topic II: Tools and software
- > Topic III: Preventative hardware maintenance

#### •Appendix A: Certification exam objectives map